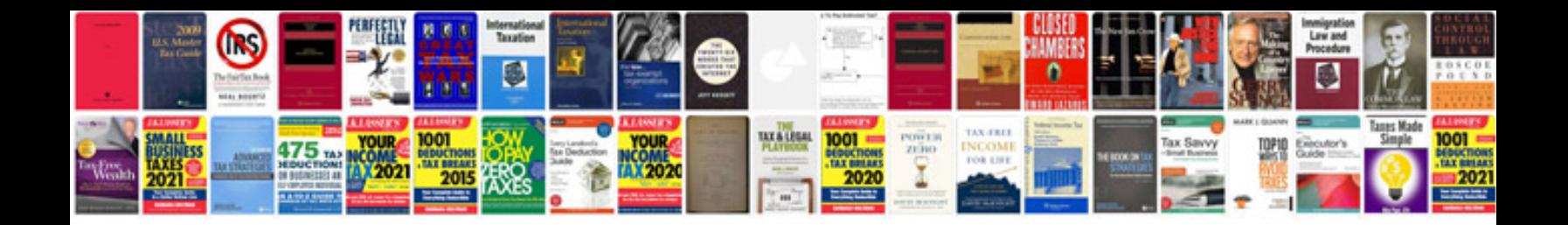

**Electrical troubleshooting**

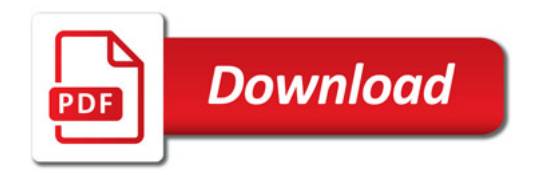

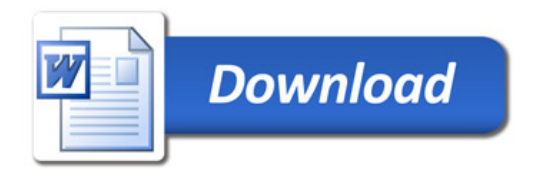